## **ANSWERING SCHEME - SAMPLE QUESTION PAPER MULTIMEDIA & WEB TECHNOLOGIES (Code 067) Class XII**

**Max. Marks : 70** Duration : 3 hrs.

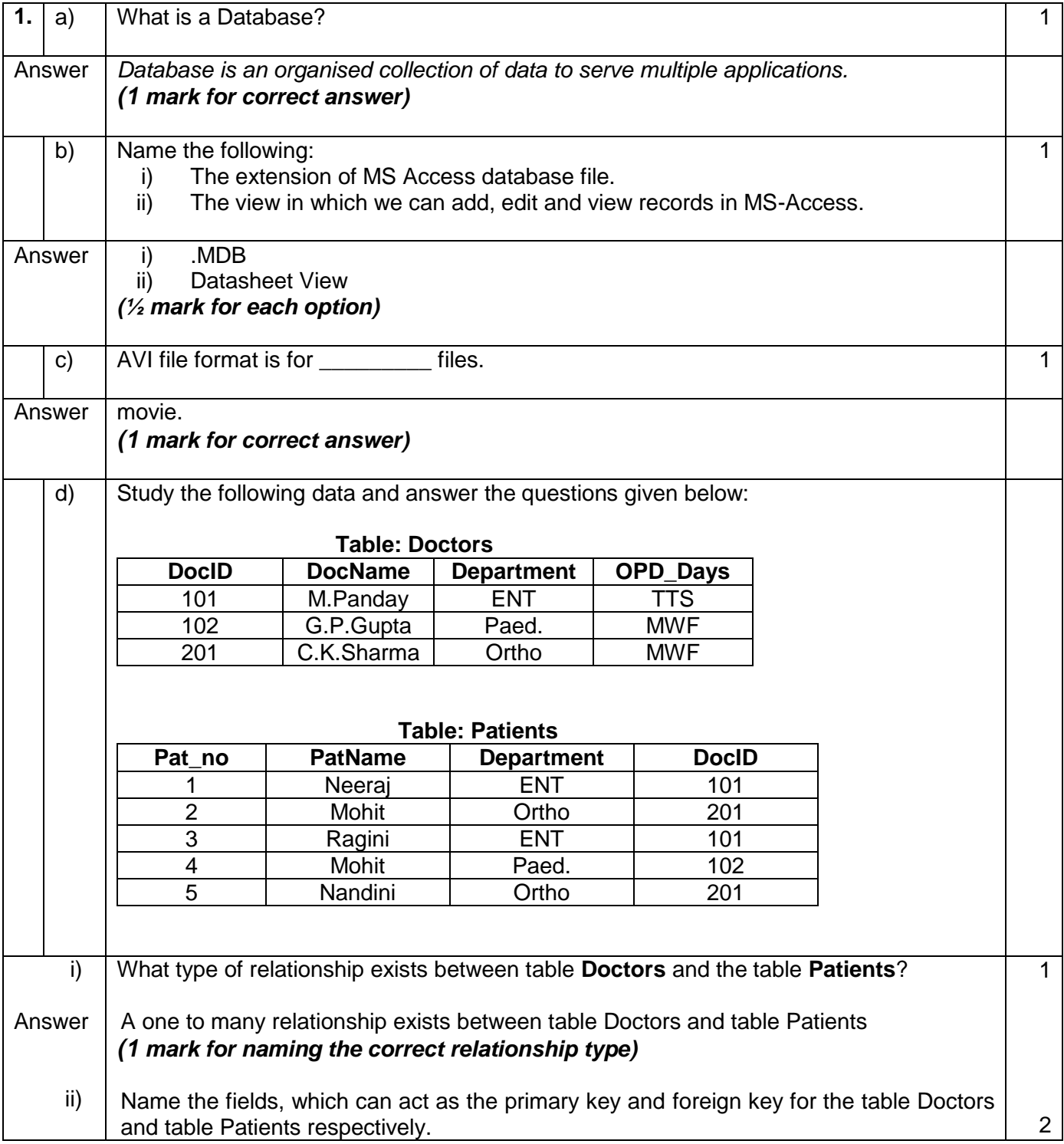

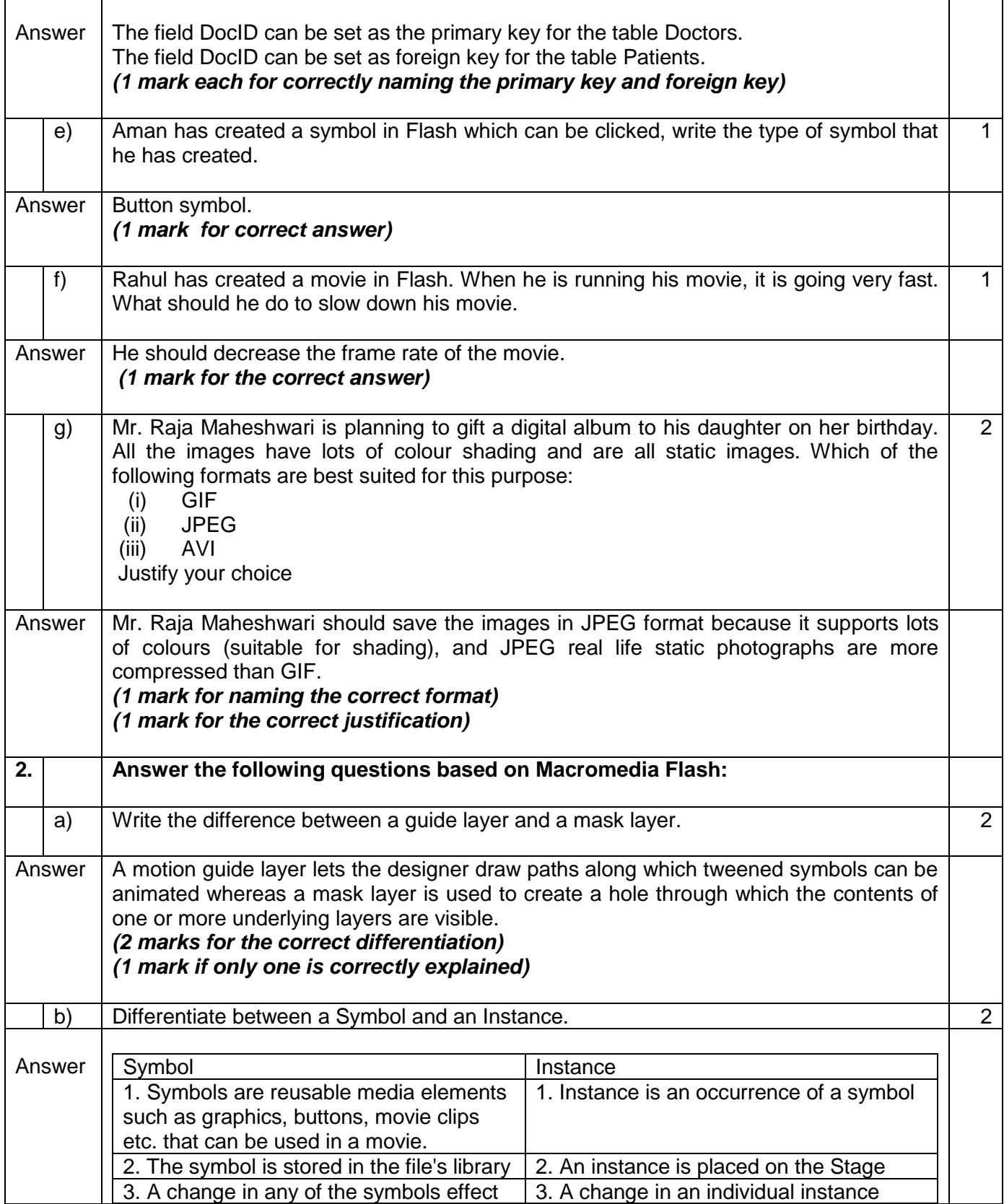

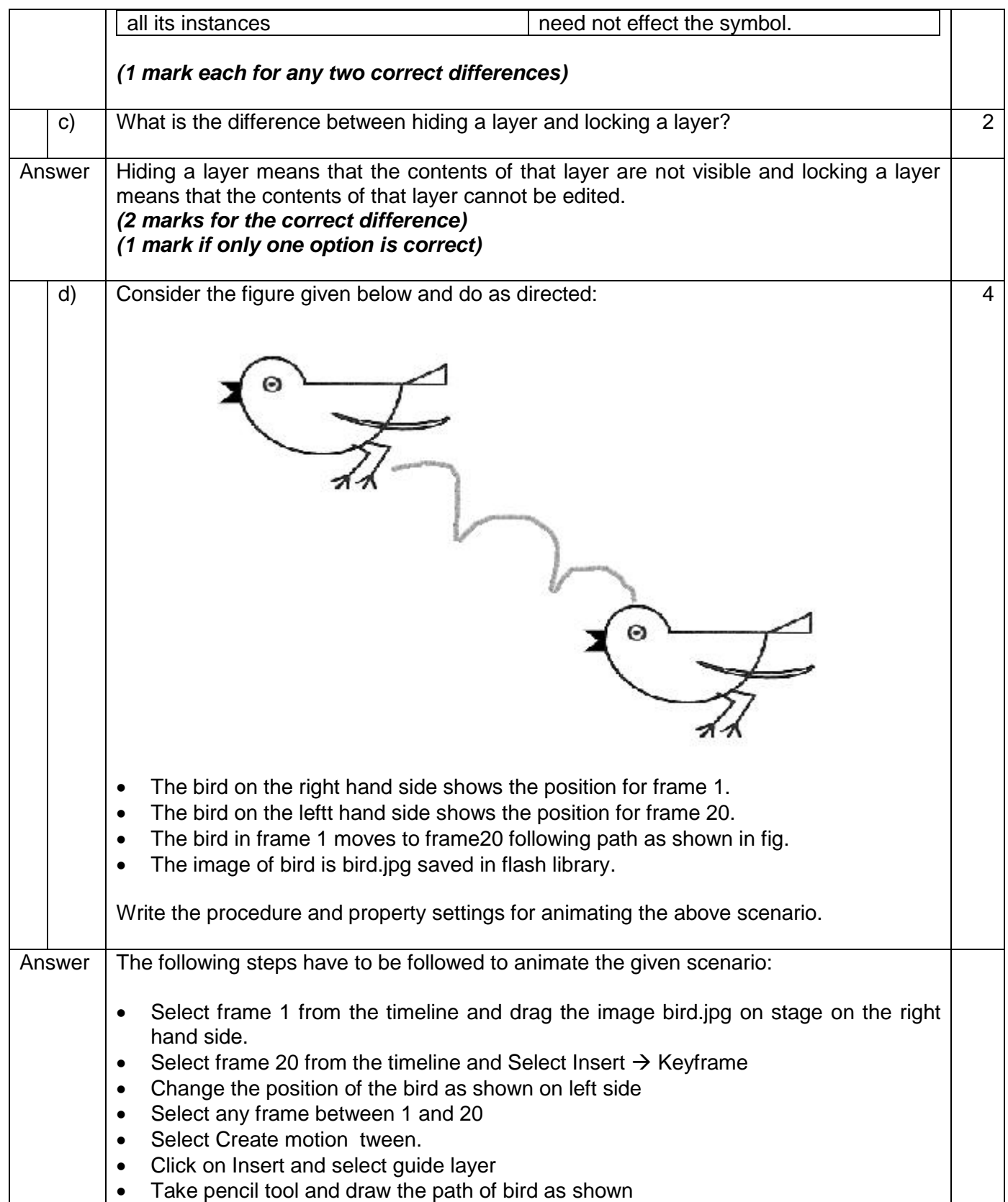

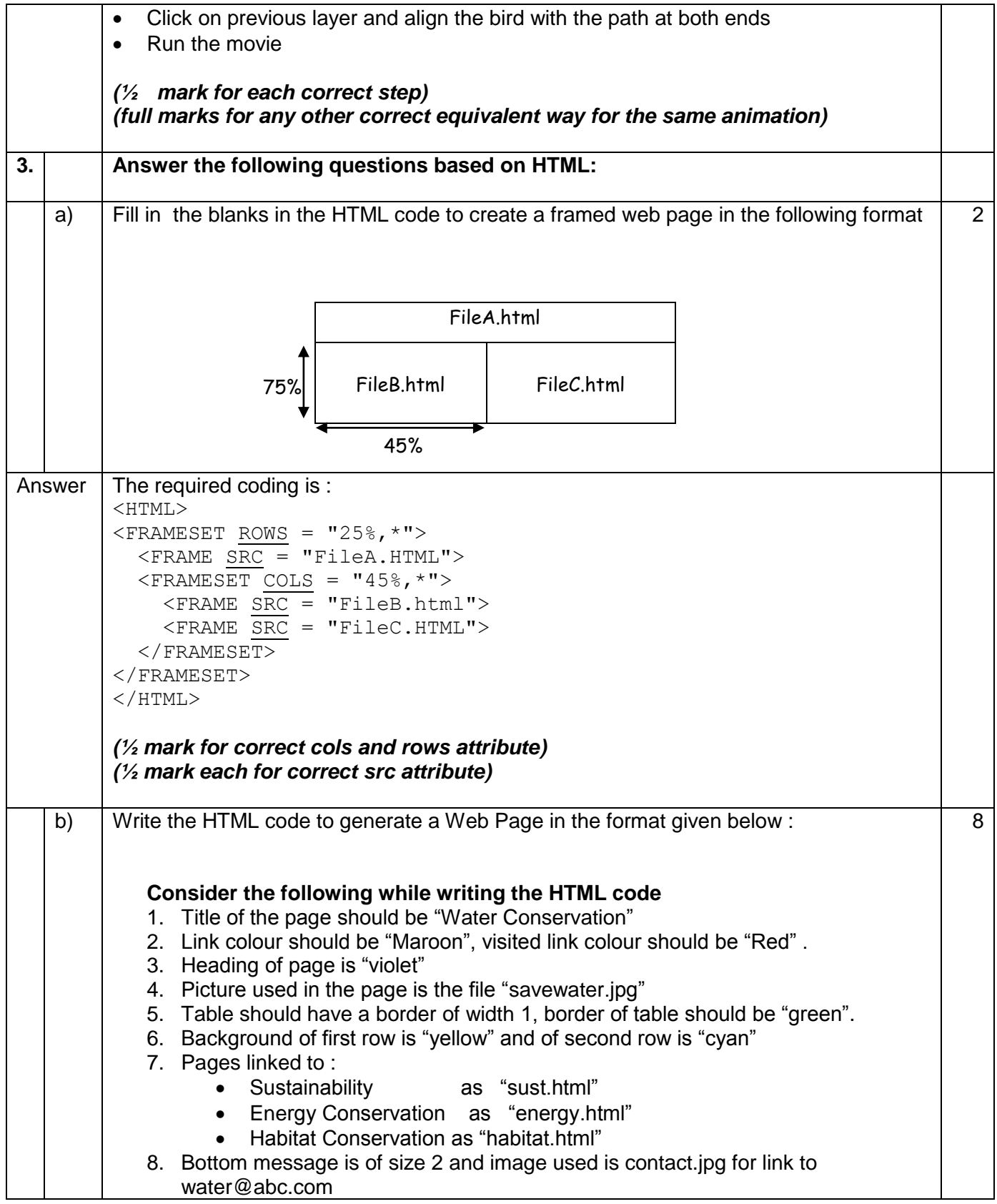

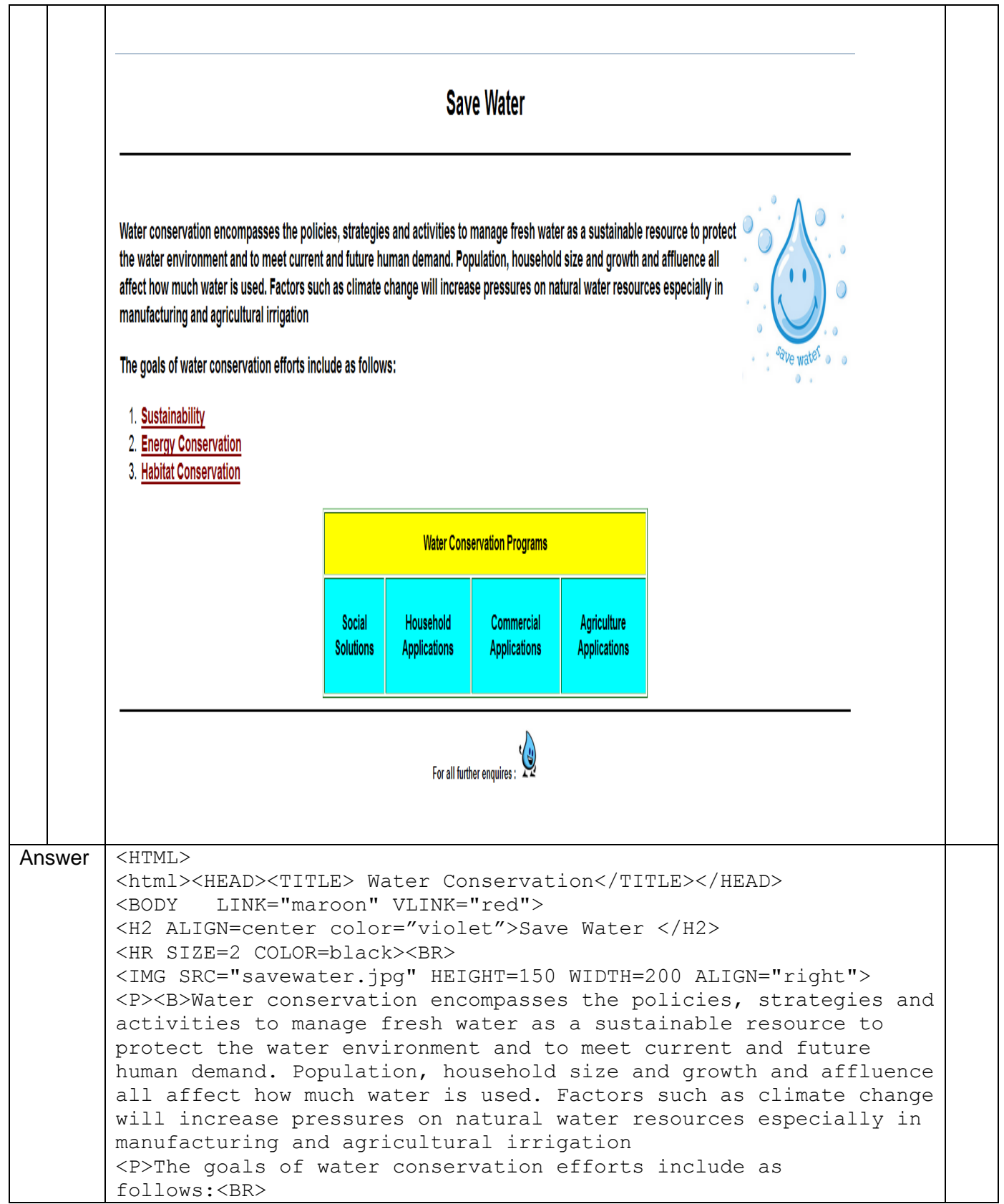

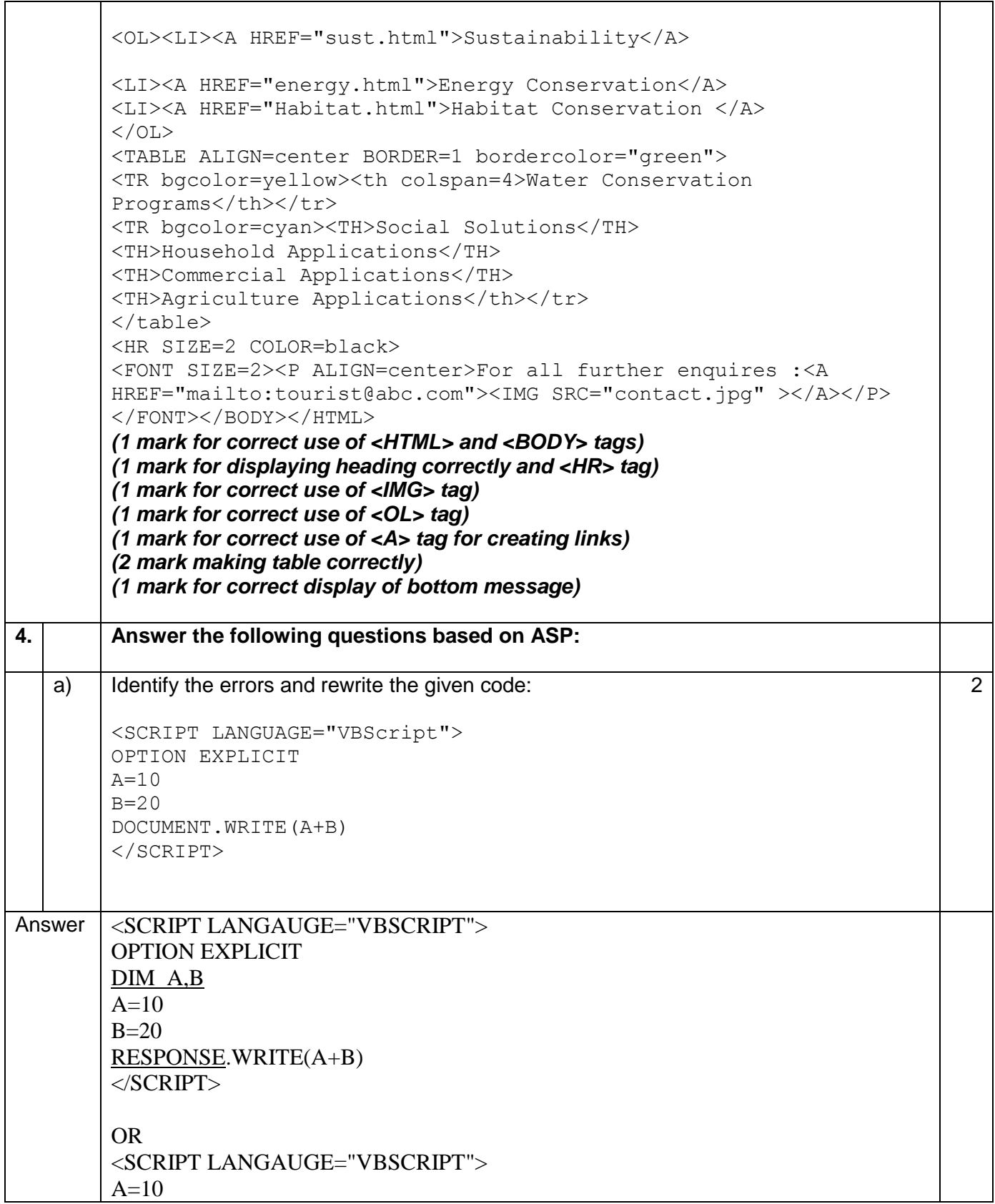

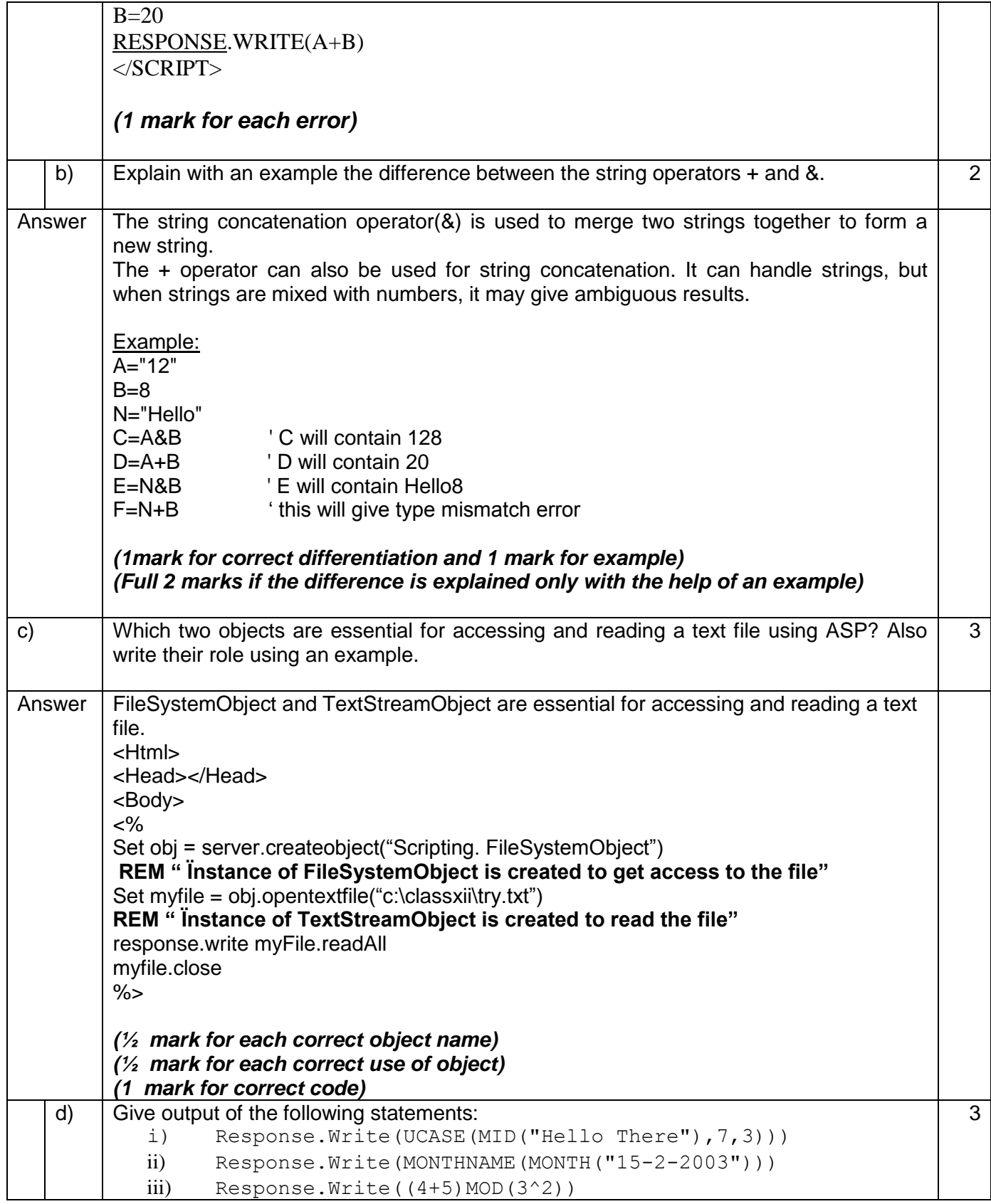

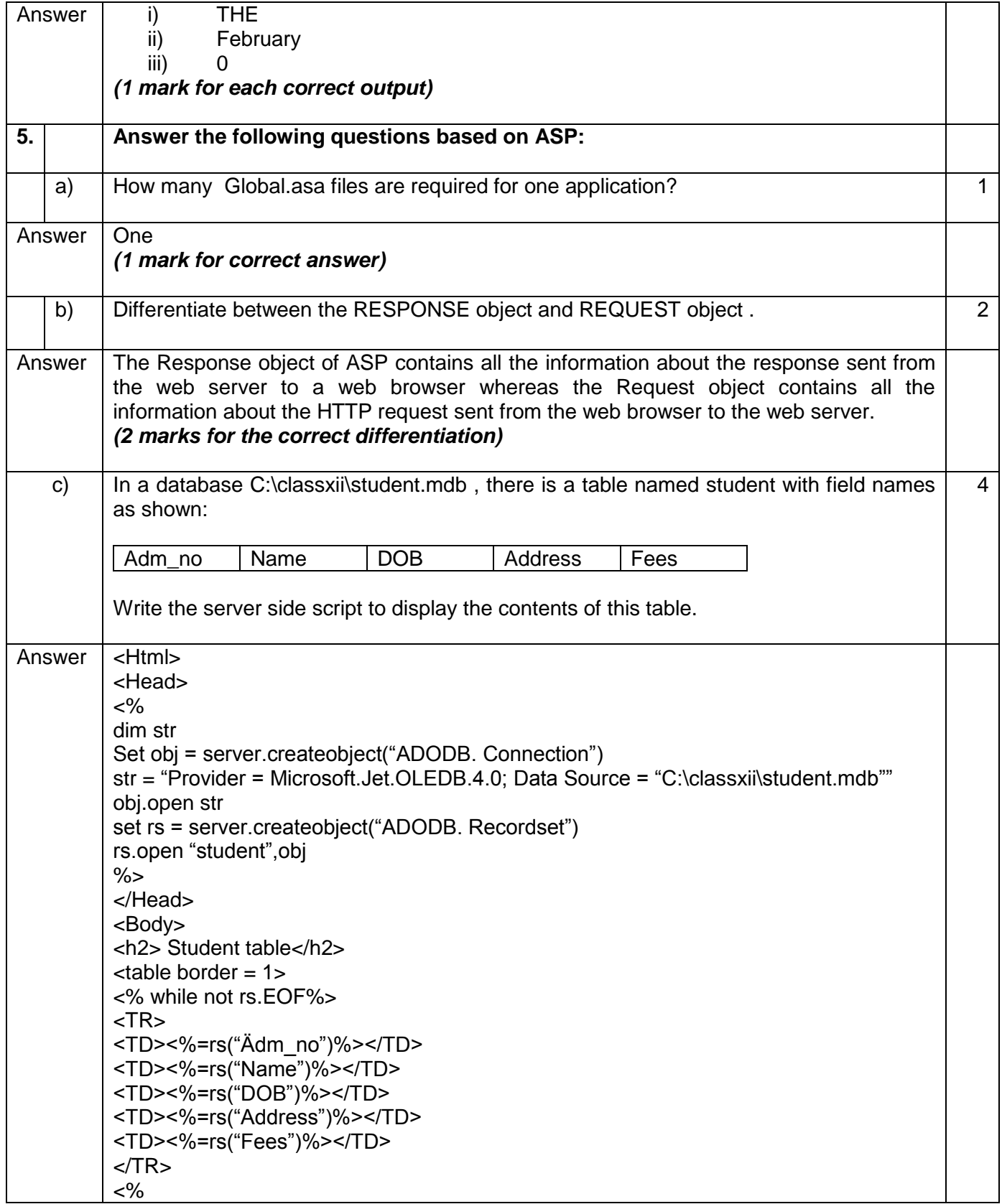

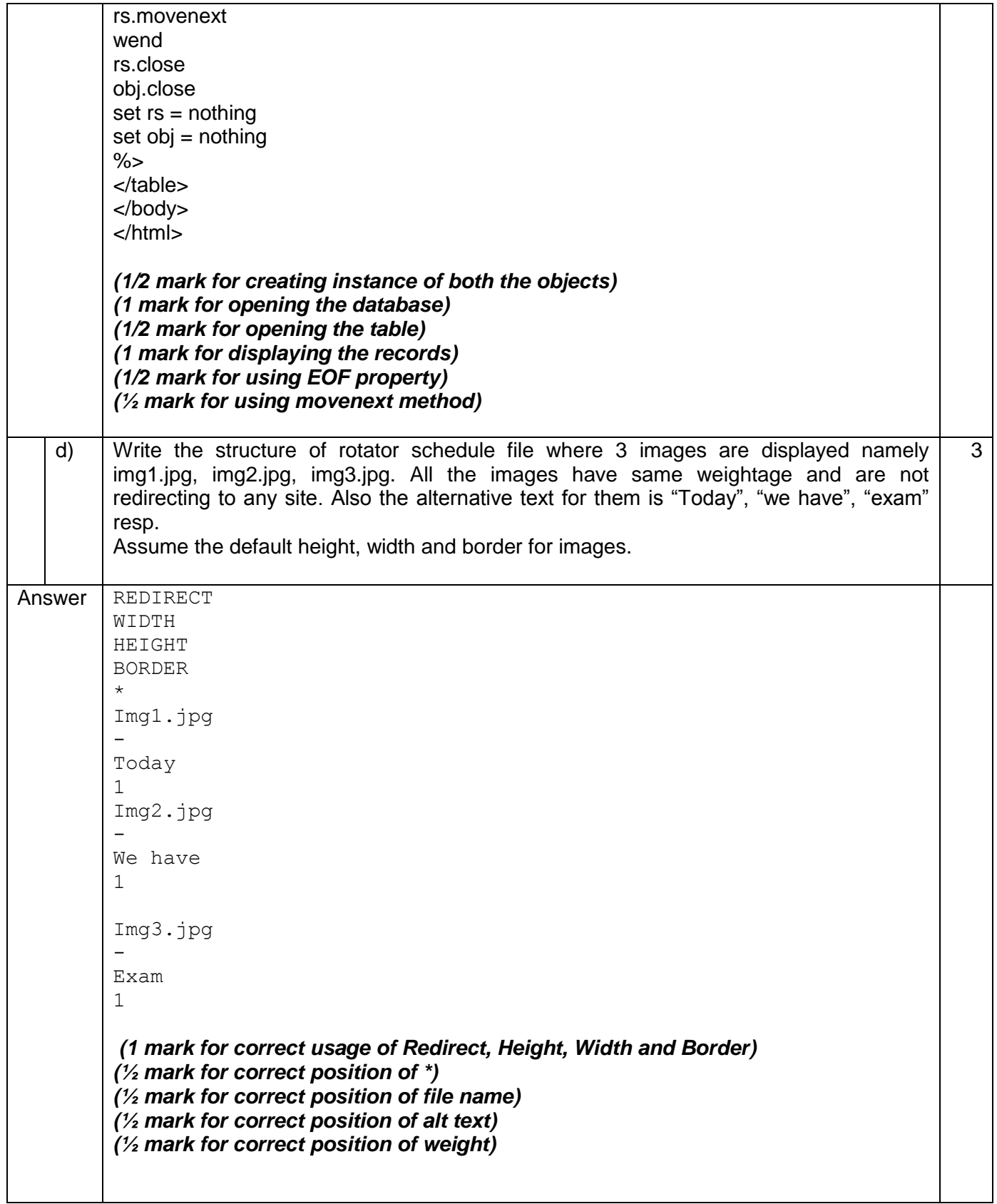

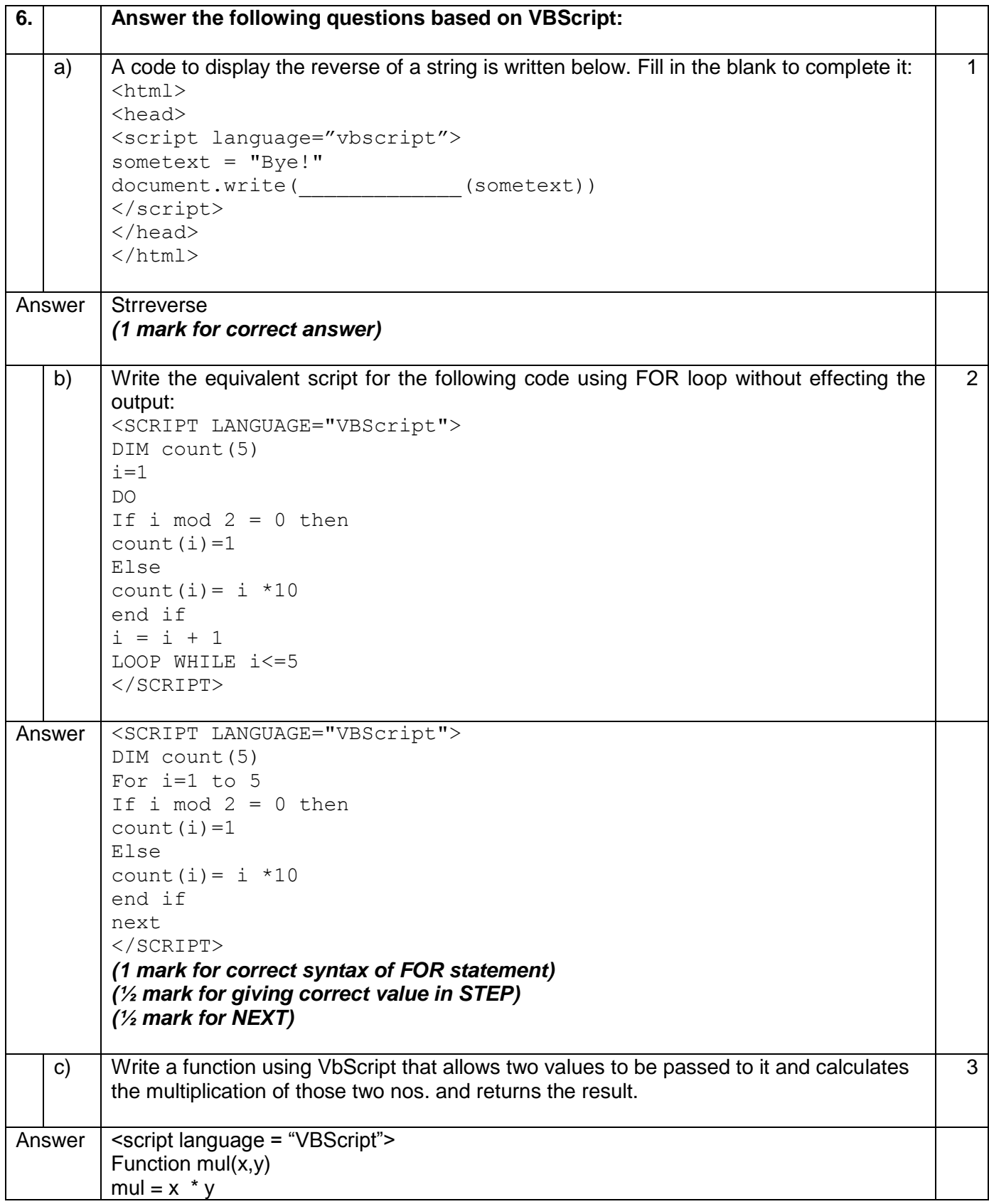

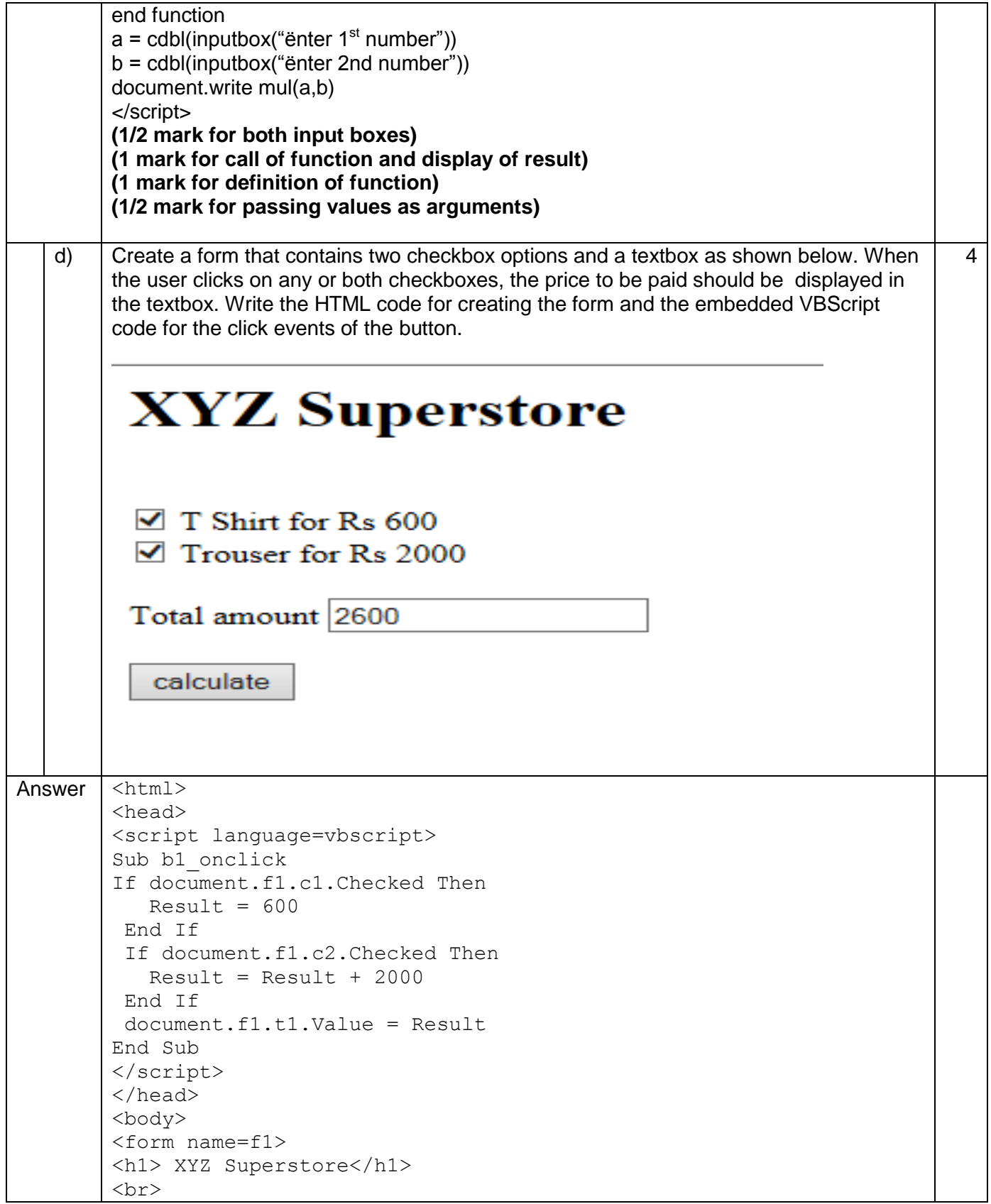

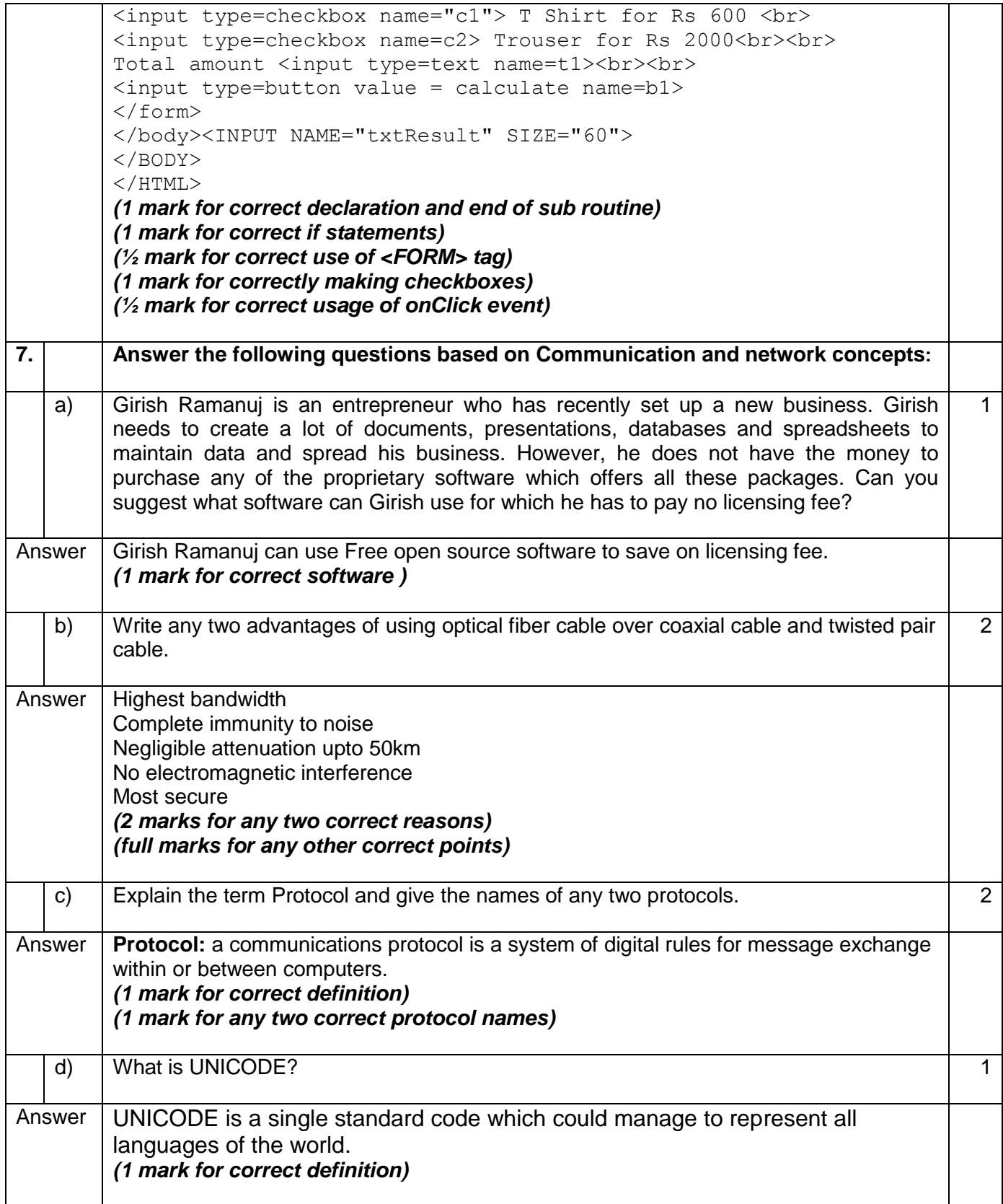

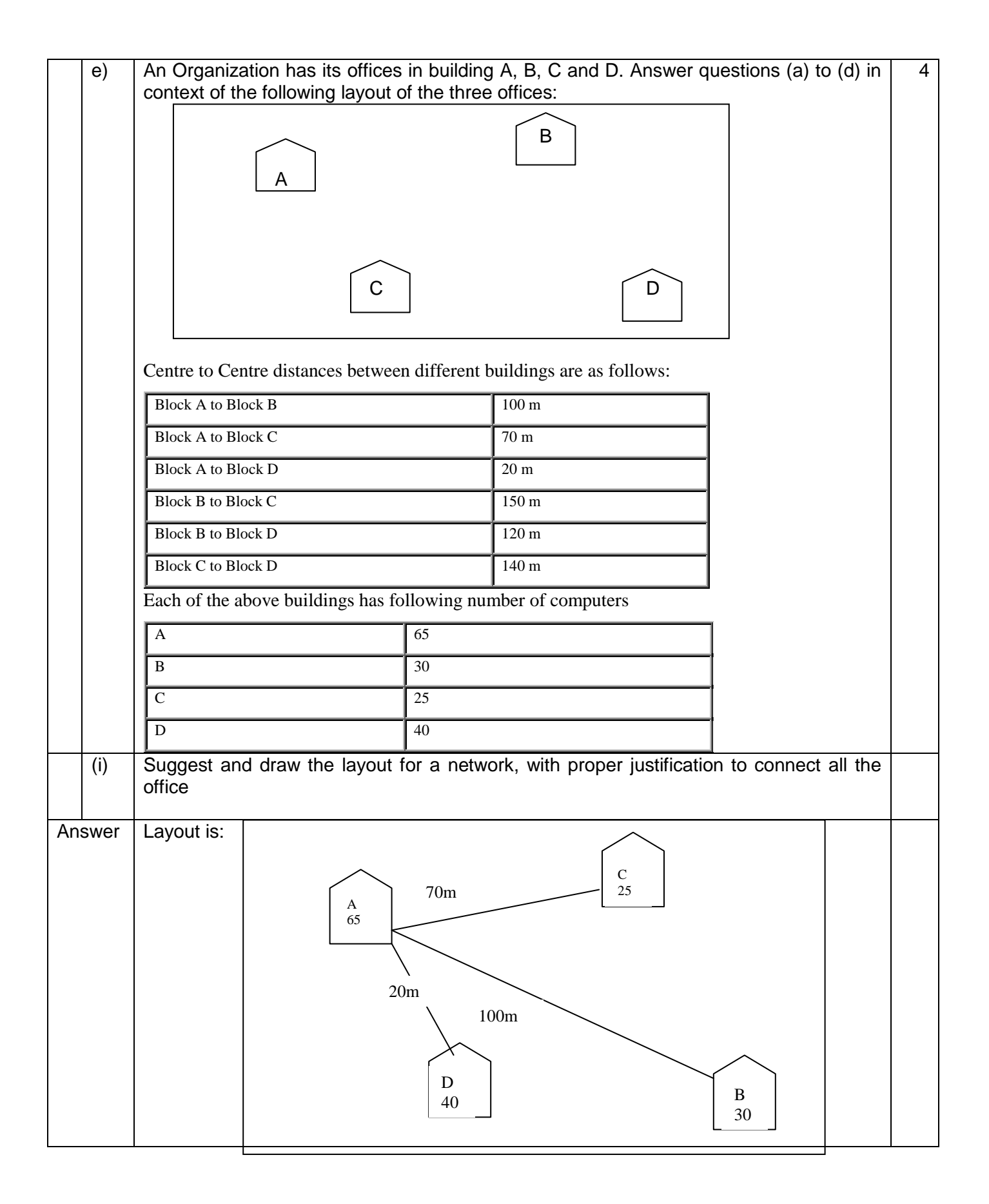

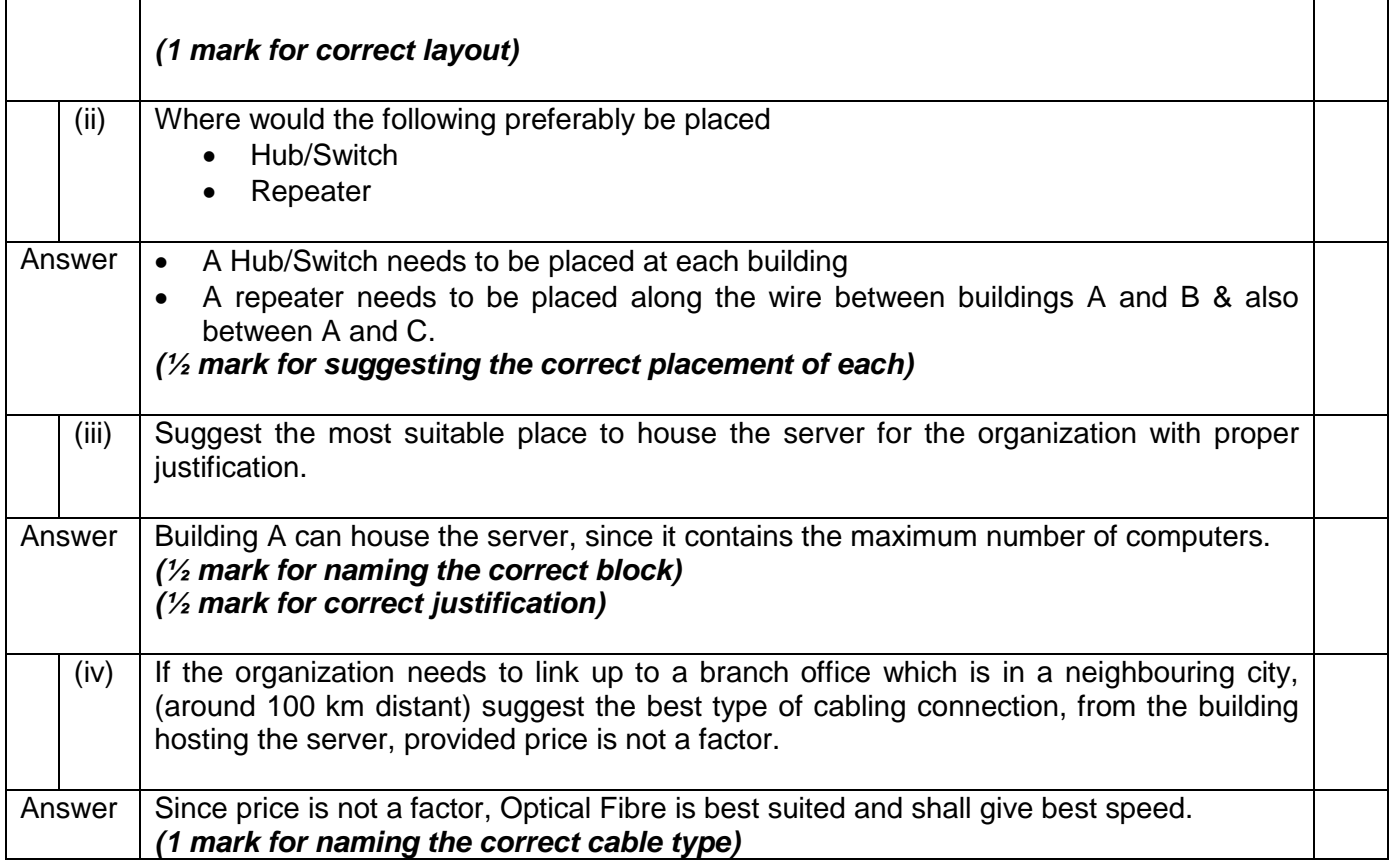